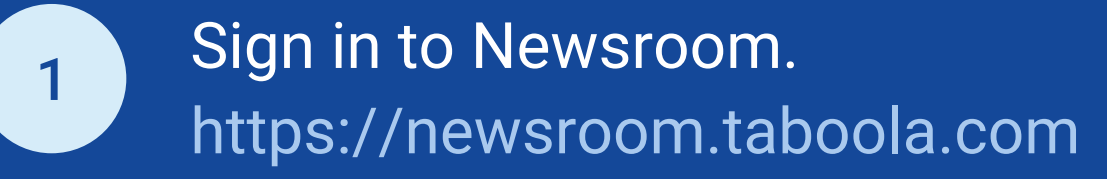

Enter a term in the search bar or explore the list of trending topics that audiences have been reading about.

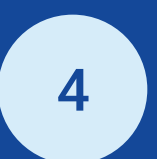

3

- Search directly or explore trending terms to see what people are reading about.
- Access 90 days of article traffic and article count performance to identify trends.
- Overlay interlinking terms to understand how they impacted overall traffic coverage.

## **WHAT IS TERMS EXPLORER?**

Terms Explorer helps publishers identify terms and interlinking topics across the open web.

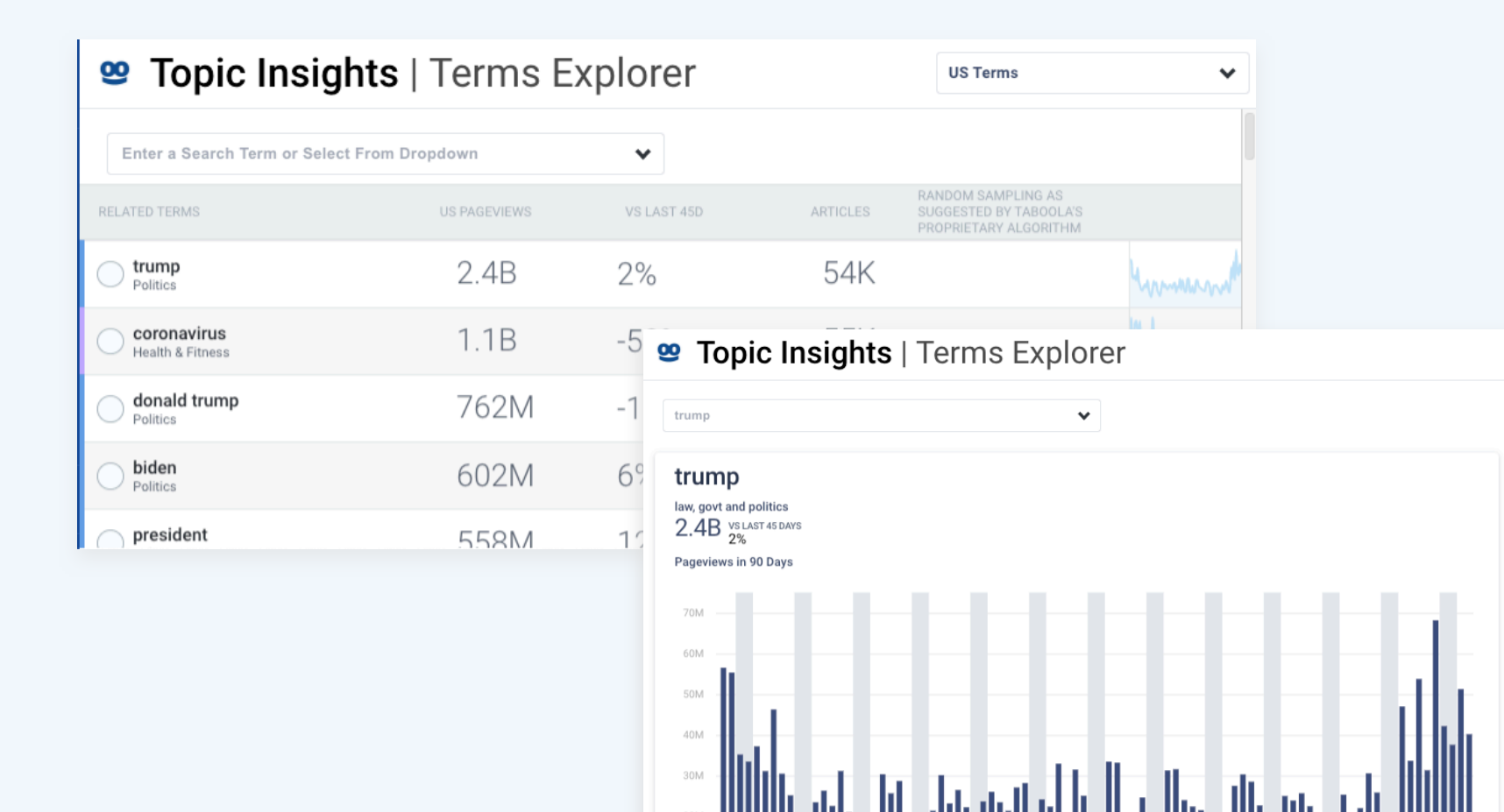

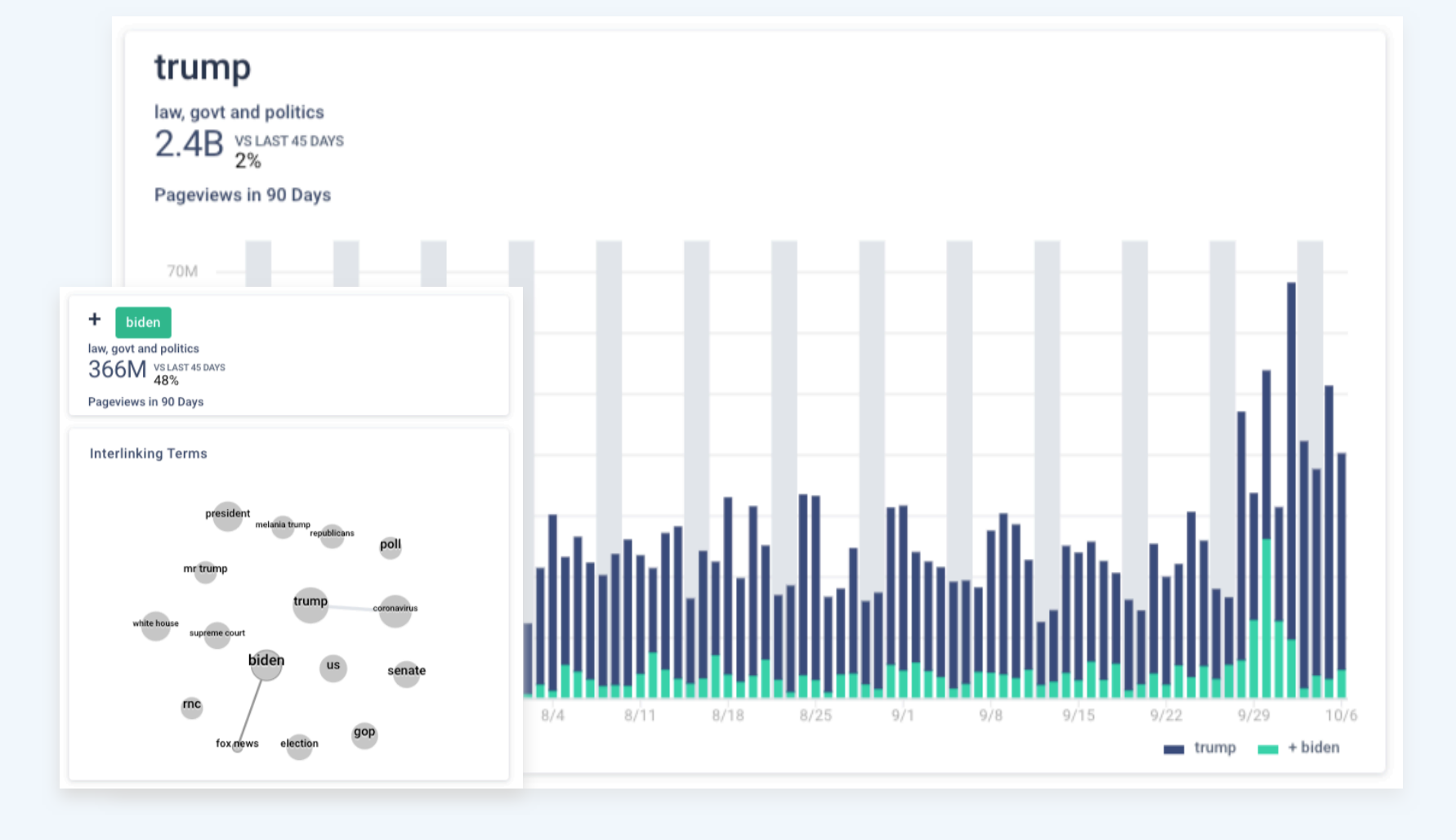

## **HOW DO I GET STARTED?**

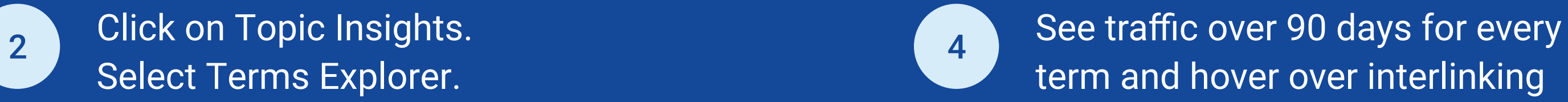

term and hover over interlinking topics to see how they impacted the traffic.

## **TERMS EXPLORER**

Utilize this new data insight tool to discover new readership interests.

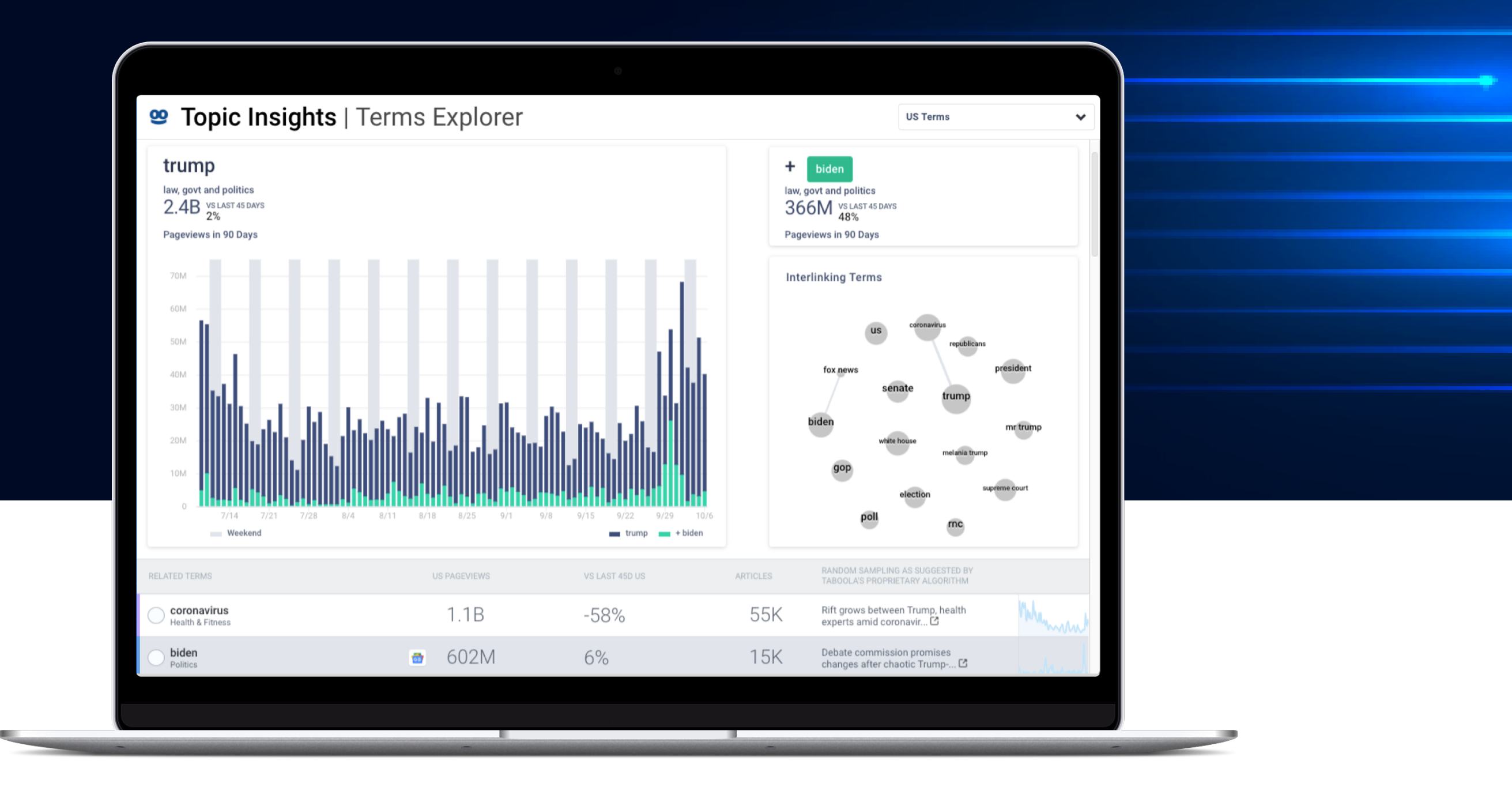